## **Central Logging and Analytics in Hybrid Environments**

Build a central logging and analytics solution to analyze Amazon CloudWatch logs from a hybrid environment, including VMware Cloud on AWS.

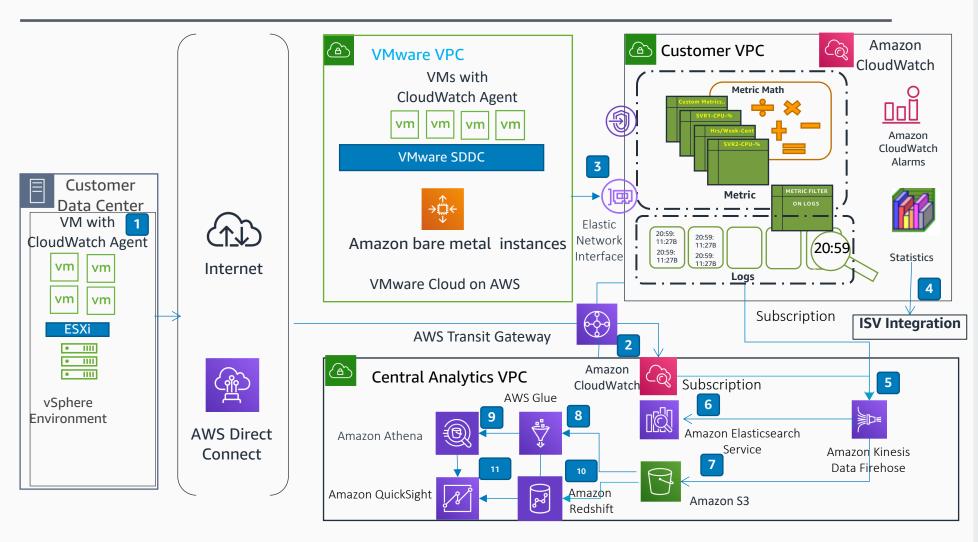

- Install Amazon CloudWatch agent on VMs on-premises.
- The CloudWatch metric and logs were sent to Customer Central logging VPC via AWS Direct Connect and AWS Transit Gateway.
- The CloudWatch data connected from VMware Cloud on AWS sent to CloudWatch endpoint in customer owned VPC via elastic network interface.
- Export log data from your log group to load onto other systems such as ISV solutions.
- Create a subscription to deliver logs from a specific CloudWatch log group to Amazon Kinesis Data Firehose in the logging account destination.
- Use Amazon Kinesis Data Firehose to continuously stream the log data to Amazon Elasticsearch Service.
- Use Amazon Kinesis Data Firehose to deliver log data to the Amazon Simple Storage Service (Amazon S3) bucket.
- Use AWS Glue to build the Data Catalog and to create the ETL jobs for data processing.
- 9 Athena uses the AWS Glue Data Catalog to perform discovery and query against the data in Amazon S3.
- Amazon Redshift reads and loads data from multiple data files stored in Amazon S3 buckets.
- Build visualizations and dashboards using Amazon QuickSight with Amazon Athena and Amazon Redshift.

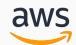